# ПРОГРАММИРО ВАНИЕ **ЛИНЕИНЫХ** АЛГОРИТМОВ Начало программирования

### Типы данных: **•вещественный •целочисленный •символьный •строковый •логический** real integer char string boolean

## **Числовые типы данных**

Стандартные функции Паскаля:

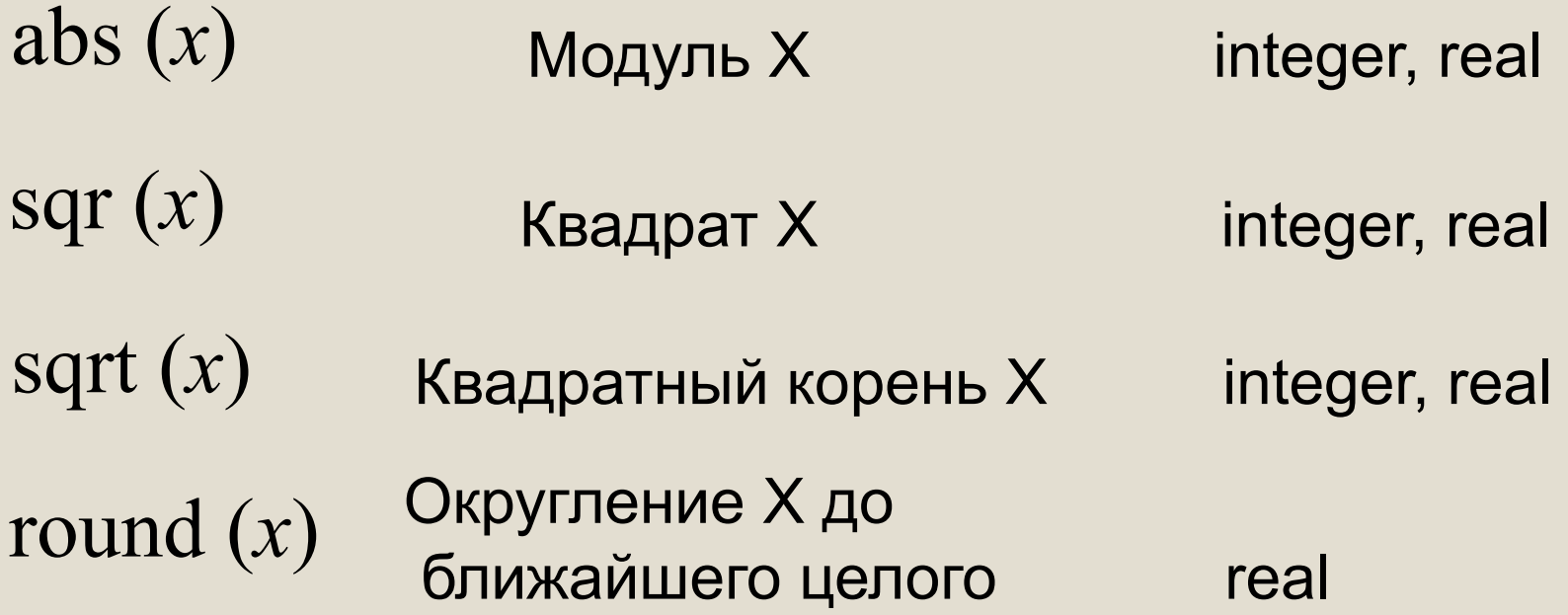

# $int (x)$  Целая часть X real  $frac(x)$  Дробная часть Х real random Случайное число от 0 до 1  $random(x)$  Случайное число от 0 до X integer

```
program n1;
var x: real;
begin
   writeln ('Исследование функций round, int, frac');
   write ('Введите x ');
   readln (x);
  writeln ('Округление: ', round(x));
  writeln ('Целая часть: ', int(x));
  writeln ('Дробная часть: ', frac(x));
end.
```
Выполните программу несколько раз для *x*∈ {10,2; 10,8; -10,2; -10,8}. Какой будет тип результата каждой из этих функций?

## Целочисленный тип данных

Операции над целыми числами в языке Паскаль:

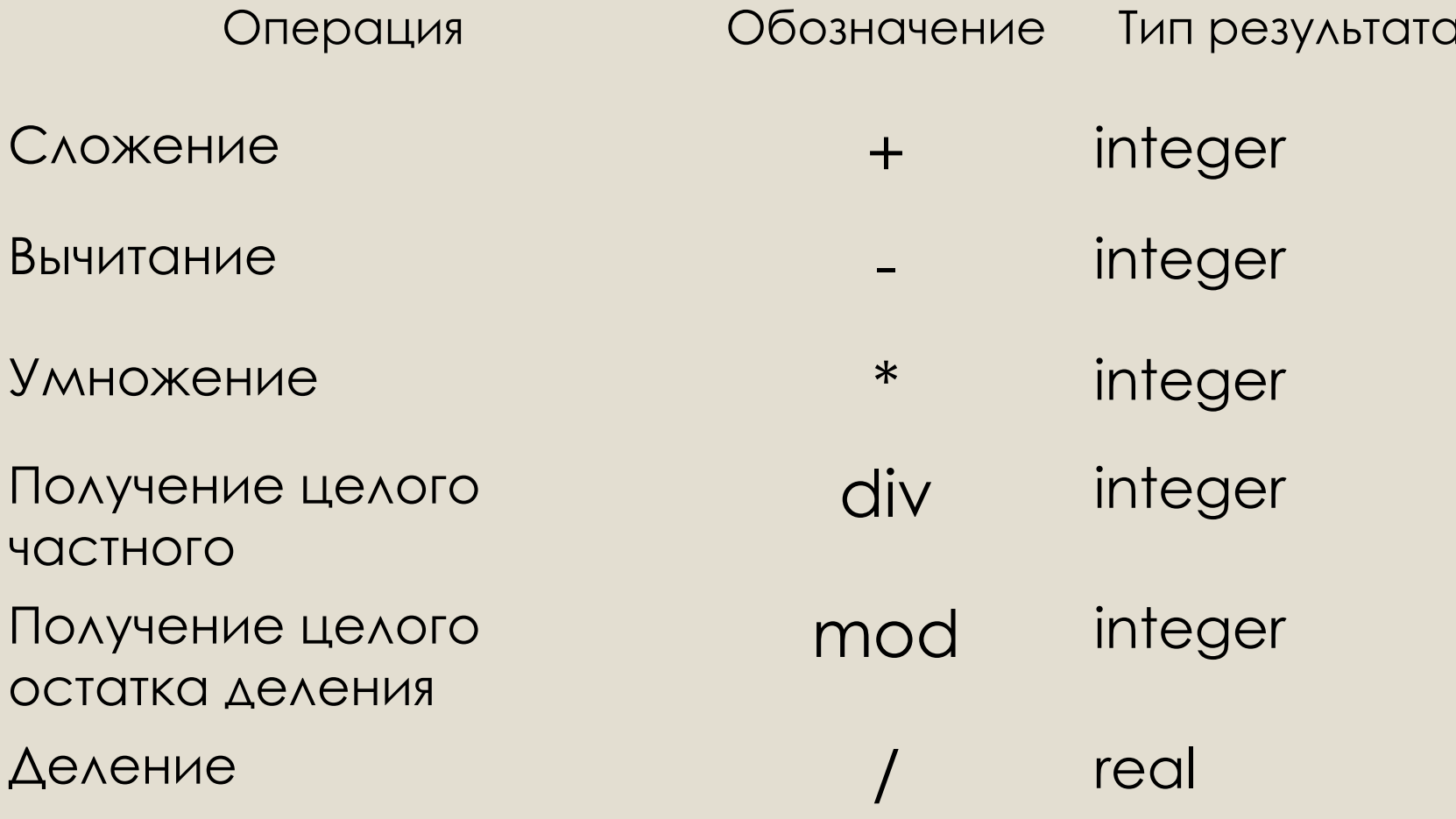

Трёхзначное число можно представить в виде следующей суммы: *x* = *a*·100 + *b*·10 + *c*, где *а, b, с* - цифры числа.

Программа нахождения суммы цифр вводимого с клавиатуры целого трёхзначного числа:

```
program n2;
var x, a, b, c, s: integer;
begin
    writeln ('Нахождение суммы цифр трёхзначного числа');
    write ('Введите исходное число ');
    readln (x);
    a:=x div 100;
    b:=x mod 100 div 10;
    c:=x mod 10;
   s:=a+b+c ;
    writeln ('s= ', s)
end.
```
### Составьте программу нахождения площади треугольника, если известны длины его сторон.

$$
S = \sqrt{(p(p-a)(p-b)(p-c))},
$$
  
где p – полупериметр треугольника.

# ПРОГРАММИРО ВАНИЕ **ЛИНЕИНЫХ** АЛГОРИТМОВ Начало программирования

### **Символьный и строковый типы данных**

Функция **ord** преобразовывает букву в её числовой код. **Символы** – это все буквы и значки, которые есть на клавиатуре. Для ввода в программу символьных переменных необходимо указать для них символьный тип данных **char.**

Функция **chr** преобразовывает числовой код символа в сам символ.

W%S4 **ord** 873523 **chr** W%S4

Значением строковой величины (тип **string**) является произвольная последовательность символов, заключенная в апострофы.

var c: string  $c:= \text{chr}(52) + \text{chr}(37)$ 

$$
\boxed{4\%}
$$
 c

### **Символьный и строковый типы данных**

#### **program** n\_5;

 **var** a: char; kod: integer; b: string;

### **begin**

writeln ('Код и строка'); write ('Введите исходную букву>>'); readln (a); kod:=ord(a); b:=chr(kod–1)+a+chr(kod<del>/</del>1); writeln ('Код буквы ', a, '-', kod);  $w$ riteln ('Строка: ', b) **end.** Вывод на экран кода буквы, введённой с клавиатуры Вывод на экран строки из трёх букв. Каких?

Величины логического типа принимают всего два значения:

#### **false** и **true;**

#### **false < true**.

Логические значения получаются в результате выполнения операций сравнения числовых, символьных, строковых и логических выражений.

В Паскале логической переменной можно присваивать результат операции сравнения.

Пусть **ans -** логическая переменная,

*n* - целая переменная.

В результате выполнения оператора присваивания

#### **ans:=n mod 2=0**

переменной **ans** будет присвоено значение **true** при любом чётном *n* и **false** в противном случае.

#### **program** n\_6;

 **var** n: integer; ans: boolean;

#### **begin**

writeln ('Определение истинности высказывания о чётности числа');

write ('Введите исходное число>>');

readln (n);

ans:=n mod 2=0;

writeln ('Число ', n,' является четным - ', ans)

#### **end.**

Логическим переменным можно присваивать значения логических выражений, построенных с помощью логических функций **и (and), или (or), не (not).**

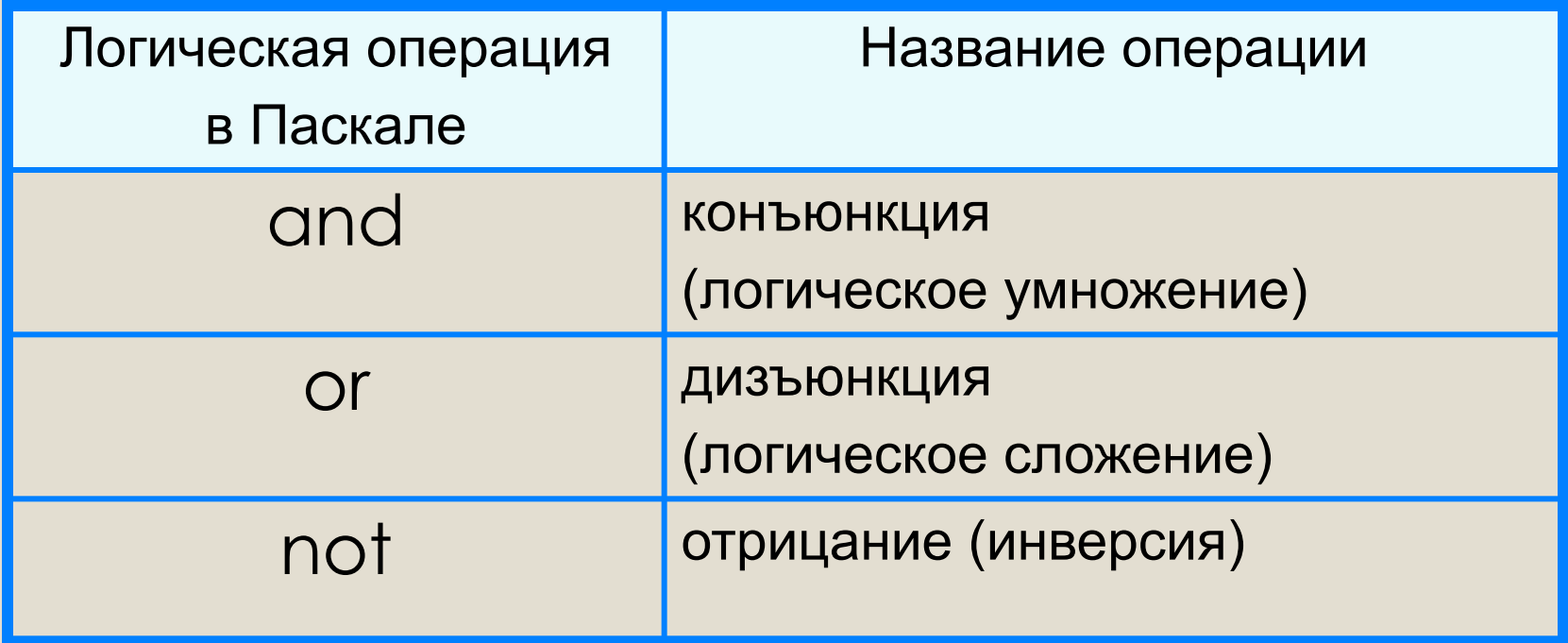

```
program n_7;
 var a, b, c: integer; ans: boolean;
begin
 writeln (Определение истинности высказывания
            о равнобедренном треугольнике');
 Write ('Введите значения а, b, c \gg');
 readln (a, b, c);
 ans:= (a=b) or (a=c) or (b=c);
 writeln ('Треугольник с длинами сторон', а, ',', b,
            ',', с, ' является равнобедренным - ', ans)
```
end.

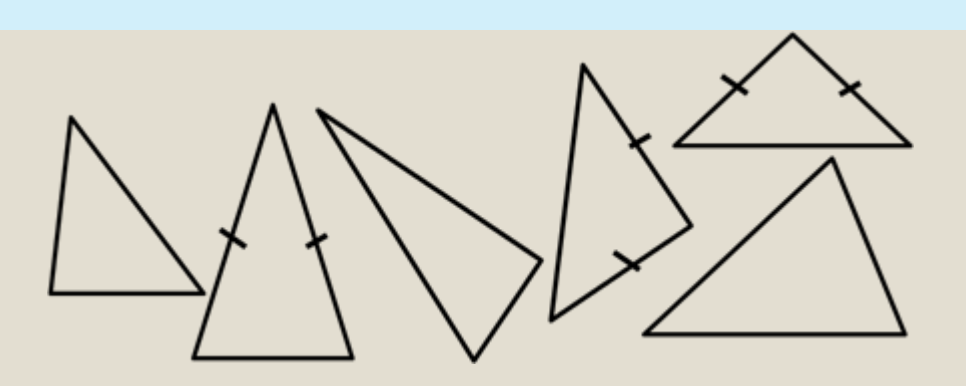

### **Самое главное**

#### *Типы данных* в языке Паскаль:

- вещественный
- целочисленный
- **СИМВОЛЬНЫЙ**
- строковый
- логический и другие.

Для них определены соответствующие операции и функции.

## Вопросы и задания

JdJ **SULGHAMAGD AM** หีกว่ารี่พ Пример входных данных Пример выходных данных

# Опорный конспект

Типы данных Паскаль:  $\mathsf{B}$ ЯЗЫКЕ вещественный, целочисленный, символьный, строковый, логический.

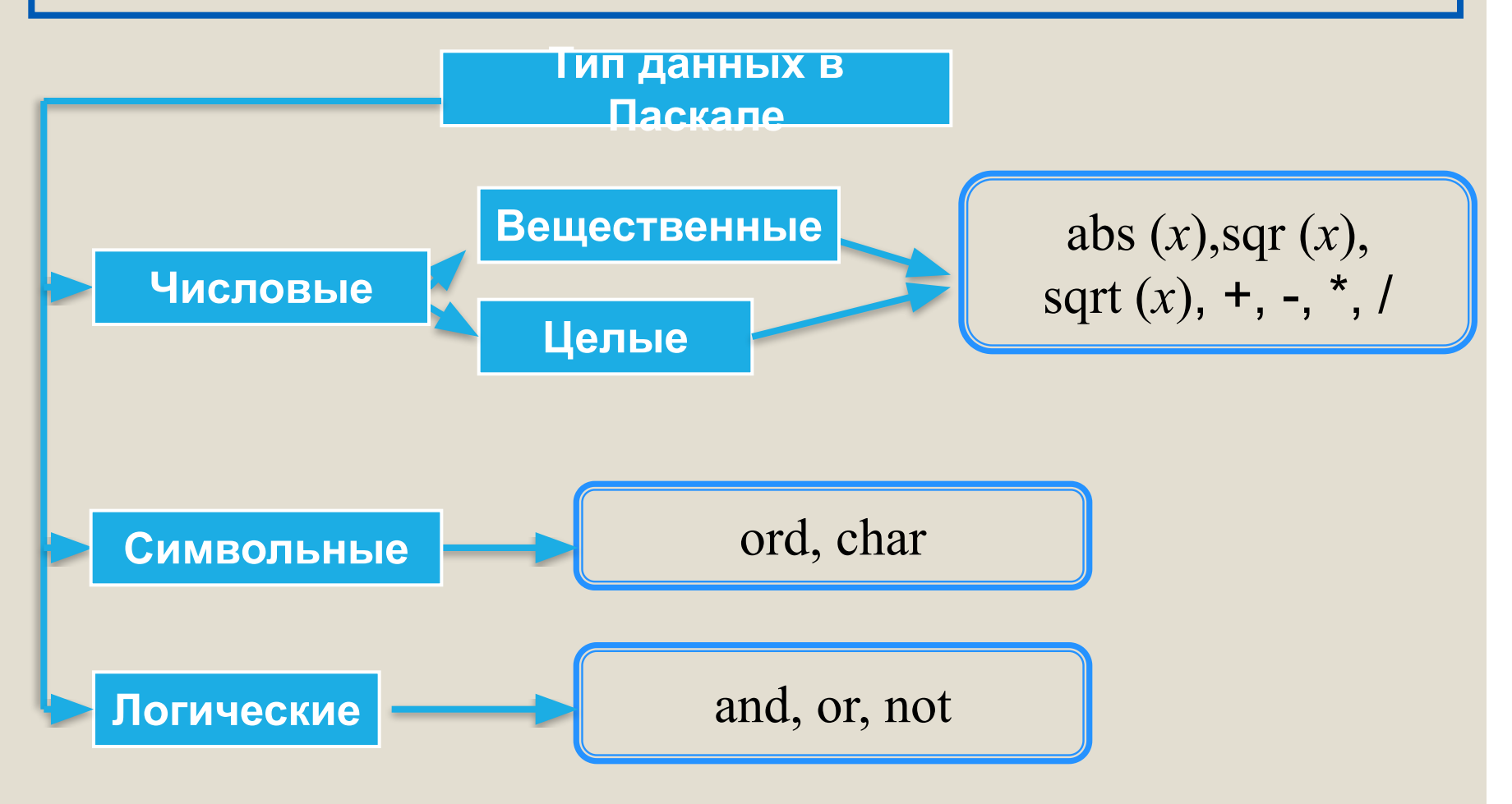